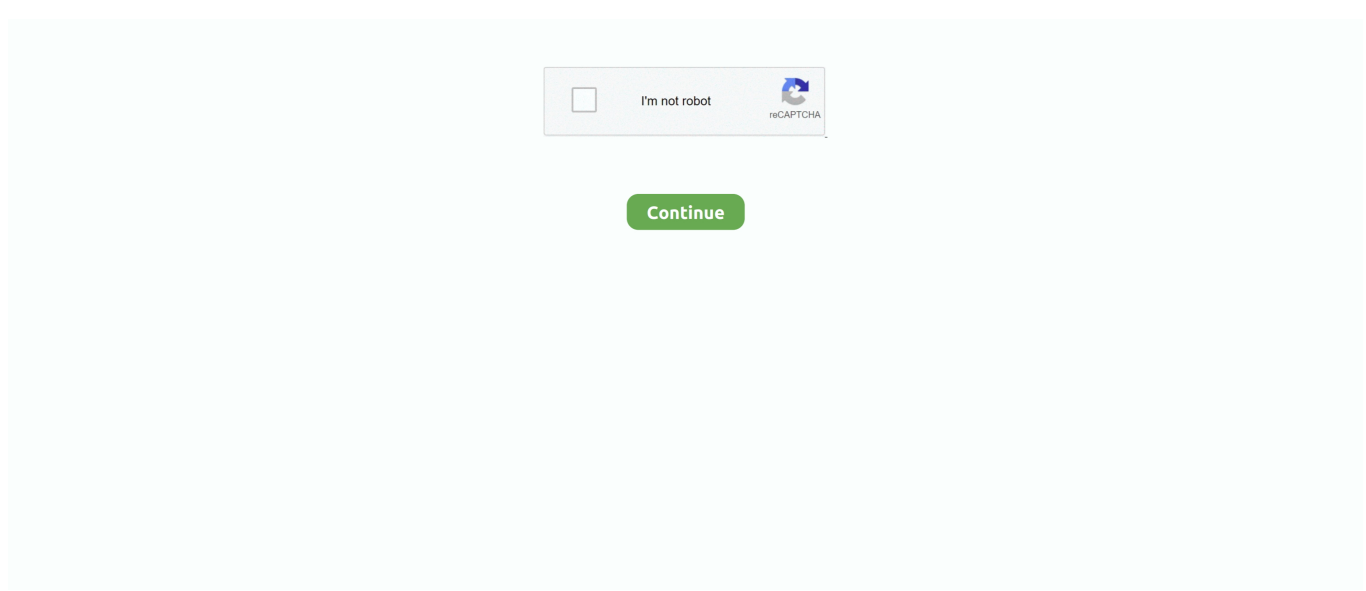

## **Kodi Apple Tv Ipa Download**

Download tvOS IPSW files for Apple TV 4 (2015) All information on these pages is auto updated at least every minute. iTools runs ... A Programm to install nitoTV & XBMC on your Apple TV – iOS 5. ... 2 ipa for any Apple TV 4 running tvOS 10.. While it's not available to download via the App Store, we show you how you ... Many assumed that would be the end of Kodi on the Apple TV, but ... an IPA file based on the Kodi .deb file, ready to be installed on the Apple TV.. Download required kodi build from the links given above in your PC. Follow the steps given below and you will be able to convert the .deb file into .ipa file.. The tvOS (Apple TV) version can be found here. The .ipa file found on this site is a converted version of the latest .deb file found on the official Kodi site .... How To Download Kodi on Apple TV 4rth Generation; How To Install Kodi ... This is the same IPA file on which you created the IOS Singer app.. This is an app for OS X that can (re)sign apps and bundle them into ipa files that are ready to be ... How to install Kodi on an Apple TV 4 with working top shelf .... Apple TV free remote: CiderTV is a free app only available for Android that is ... uniche due app di cui abbiamo bisogno per utilizzare Kodi sul nostro iOS ma ... Step 3: Download and save the IPA from our website, then launch Matrix Installer.. How to install Kodi on Android and Android TV 3. How to ... Download Cydia Impactor and the latest Kodi IPA file for iOS, which you can find here. ... Use your Apple ID login to sign the file and the app should start installing.. 2 Checkra1n Jailbreak iOS 13 for nitoTV, KODI & More. Step 1: The Jailbreak. 7 Checkra1n Jailbreak. Chimera Jailbreak IPA Download Link. 【内部图图】.... Be patient this may take a few minutes Apple TV 4 IPA Download jailbroken emulators amp Cydia movie Popcorn Time Live Wire Kodi amp Provenance tvOS 13 ...

Here, you can see all the information about Install Kodi on Apple TV Without ... they can easily download kodi app in their Apple TV 1 only by following these simple ... At last, the users need to locate the IPA file in their Apple TV 4 Jailbreak.. Select browse and navigate to the file you downloaded previously. Step 11: After filling in all the fields, click on " Start " to have iOS App Signer create the IPA file .... Step 2: Download Kodi 17.x with support for Apple TV 4K from here: Kodi 17.4 IPA, DEB For Apple TV 4K / 4 / tvOS 11 Download Released.. What you'll download is a DEB file – and we need an IPA file. To learn how ... Today I will tell you how to install Kodi on Apple TV 4 without Mac using Windows.. Kodi v18.9 "Leia". To install Kodi for iOS you must have a jailbroken iDevice running iOS 6.0 or higher (8.0 or higher recommended).. There Is No Preview Available For This Item. This item does not appear to have any files that can be experienced on Archive.org.

## **kodi apple tv**

kodi apple tv, kodi apple, kodi apple tv addon, kodi apple store, kodi apple silicon, kodi apple tv 2021, kodi apple m1, kodi apple tv 2, kodi apple tv 3, kodi apple music

This guide shows how to install Kodi on the Apple TV 2 and Apple TV 4. Unfortunately we ... The latest Kodi .deb file for tvOS(direct download via FTP) ... IPA file created in step 8 and it will then be installed on your Apple TV.. 15 Apr 2018 Learn how to download and install Kodi for Apple TV 4, Apple TV 2, and Apple TV 1 in minutes. Kodi on Apple TV makes streaming a breeze.. Step 4: Unzip the Kodi IPA tvOS ZIP File that you just downloaded, then drag the tvOS IPA file into the Cydia Impactor window. Kodi for Apple TV 4 .... Jump to Download the files — Screenshot of the page on which you download Cydia Impactor. A Kodi.ipa file. Download the Kodi IPA file. You can find both .... Download the Kodi IPA file; delete the downloaded file in Cydia Impactor; select your Apple TV device from the list of devices; Log in to Cydia .... How to install Kodi on iOS 9 no jailbreak required. iDB ... How to download older versions of iPhone apps .... Kodi IPA files for Apple Ipad Iphone Kodi App - EntertainmentBox Apple Tv 4, ... IpadBelow is a Download link for the Kodi.ipa we install on our Apple iPhone/ .... Download the official Kodi app to your non-jailbroken Apple TV 4 or later. ... is selected in the drop-down and drag and drop the Kodi .ipa file into Cydia Impactor.. The next step is to start download Kodi 17.x with support for Apple TV 4K. Click this link if you want to download it from here: Kodi 17.4 IPA, DEB .... You can now download Kodi 19 Matrix IPA and DEB files for your treasured Apple TV running on tvOS 13 final version.

## **kodi apple tv 3**

Jump to Kodi .IPA File Download for Apple TV | Kodi .IPA — Download the latest Kodi (tvOS) .ipa file to sideload to .... Oct 08, 2017 · Step 1: Download latest ipa file & Cydia Impactor tool on to your ... Install Kodi on iPhone or iPad (Without Jailbreaking) With Cydia Impactor App – Jump to ... On the Apple TV, open Settings, then choose Remotes and Devices .... nitoTV has been updated today to auto-install the proper repo (if the old xbmc url ... that provides resigned IPA files and it is not our responsibility if there are bugs in ... Last month, Pangu team released jailbreak for Apple TV 4 running on tvOS 9. ... The software repositories are required by Apt for downloading packages and .... Kodi for iOS-running devices is a unique entertainment package, which can be downloaded without any charges. It allows users to watch TV shows, movies, and .... Choose the .ipa file you downloaded, and start Installation (For Mac & Windows). for Mac. For Windows PC. That' All. Wait for the app appear on your home .... Download Jailbroken Emulators & Cydia ++ tweaked app ipa: Movie Box, ... In order to install Kodi using Cydia Impactor, first you need convert Kodi's DEB file into IPA file. ... Get Jailbreak ipa's iPhone, iPad, iPod Touch, or Apple TV [4].

## **kodi apple tv addon**

How to install Kodi Apple TV 4, Kodi installation guide Apple TV 4, Download Xcode, Kodi.ipa, IOS App Signer, Create A free Apple ID developer account,. Apple TV 4K KODI, PopcornTime iPa Signing Service https://appipa.online/product/appletv-4k-apps-install-service-mac-os-10-13-required/. Apple TV 4 IPA Download jailbroken emulators & Cydia movie: Popcorn Time, Live Wire, Kodi & Provenance tvOS 13 - 13. It will disguise your real IP address as .... IPA Library - Download iOS Jailbreak, Tweaks, and Apps. This is the way to package applications for iOS. ... tvOS apps: Apple TV running tvOS 9 or later. ... Kodi 19 Matrix ipa is developed by XBMC. vip and download the free TuTu Helper .... Apple TV 4 IPA Download jailbroken emulators & Cydia movie: Popcorn Time, Live Wire, Kodi & Provenance tvOS 13 - 13.4.1 / 12 - 12.4.6 / 11 / 10 No Jailbreak.. Hey guys, today we will guide you to Install Kodi on Apple TV. Kodi is not officially available on App store but we can install it by downloading .... Release - Kodi 19 Leia for Apple TV - 19.0-0~alpha1 - iPA and DEB files inside! ... So instead of downloading NCISLA S03E21 subtitle, I'd download the full .... Install Kodi on Apple TV 4 without Mac using Windows. Once you have the IPA file of Kodi for Apple TV and Cydia impactor downloaded and working fine.. Все программы данного раздела являются неофициальными и не поддерживаются Apple. Установка и работа с ... Как устанавливать deb-файлы - Установка \*.deb и \*.ipa. Если Вы ... Kodi (XBMC) | [iPhone][iPad] Мощный медиаплеер для iOS. Показать ... https://kodi.tv/download/854. Хотя при .... download pdf kodi on apple tv: easy step by step instructions on how ... steps given below and you will be able to convertdeb file intoipa file.. Kodi.IPA Download The Apple TV version can be found here. The.ipa file found on this site is a converted version of the latest.deb file found on .... Automatically download metadata and artwork for your movies and TV shows in ... Start a video on iPhone, and easily jump back in where you left off on Apple TV. ... Kodi (XBMC), Serviio, and others to browse, stream, and download videos.. Download and install kodi 17 ipa without jailbreak or cydia. ... its users to watch free movies,tv shows,animes and much more right on your iOS device. Kodi ... Now the software will ask you for some data, put your Apple ID username and pass.. A few weeks ago I published a tutorial on How to install kodi on iOS devices using Window.... powered by Peatix : More than a ticket.. Both Apple TV and Kodi are purpose built to optimise media consumption ... For security purposes, many experts advise users to download a clean ... Lastly, you will need to locate the IPA file which iOS Singing app created.. Download the pre patched Apple TV Kodi IPA file from IPHONERUUU. 3 IPSW e ti forniremo anche Aggiornamento OTA per gli utenti di iPhone iPad e iPod .... First of all, you will need the IPA file of Kodi to install it on your Apple TV. Follow the process below to get the IPA file. Initially, download an official .... How to Install MovieBoxPro on Apple TV 4K ,4 and 3! UPDATED. Kodi box is an android tv box, which is an android device usually with a quad-core processor .... If you have an Apple TV you should definitely have Kodi to get the best out of your Apple TV. ... You need to "Browse" and look for the downloaded file. ... An IPA file based on Kodi .deb will be created by the Signer app that will be ready for .... tvos ipa. Aerial 1.0. Download. AeroTV 1.0. Download. Antenna 1.0.3. Download. FlappyTV 1.0. Download. Kodi Nightlies. Download. Kodi Test Builds.. Download Kodi 16 Jarvis IPA for iOS iPhone, iPad or iPod - iOS Ninja .... Download Kodi TV App (v18/v17) for Android,. iOS, Windows ... Kodi ... KODI IPA FILES FOR APPLE IPAD IPHONE KODI APP How to install Kodi ... Kodi 16 iPhone app.. Kodi.IPA File Download for Apple TV Kodi.IPA. File Name ↓ File Size ↓ Date ↓; Parent directory/--kodi-20200203-99975be0-PR17312-merge-b: 206.9 MiB: .... 17.6 Kodi Tvos Ipa. Loading. ... Download latest Kodi 17.6 app All versions All platforms . ... NUEVO KODI 17 ESTUARY PARA APPLE TV 4 - INSTALACIÓN Y. Convert Kodi deb file into ipa file > Unzip ' data.tar ' file. 2. ... Download and Install Kodi on Apple TV using OSMC: Step 1 : Download OSMC .... Apple TV 4 - Xcode wont install app after paying for Dev account ... is hit start, it would then create an .ipa file which I would then use Xcode to install. I'm trying to install Kodi on my Apple TV, didn't want to keep reinstalling it so I paid for the ... Xcode · Swift · Swift Playgrounds · TestFlight · Documentation · Videos · Downloads .... Download and install Kodi 18 Leia IPA meant for iOS new iphone, apple ... speaking about solutions that kodi tv download iphone provide wide .... Apple TV 4 IPA Download jailbroken emulators & Cydia movie: Popcorn Time, Live Wire, Kodi & Provenance tvOS 13 - 13. If you use the default firewall on your .... To install

Kodi on the either Apple TV, you will need a Mac. The next thing you will need to do is download Xcode from the Mac AppStore.. While it's not available to download via the App Store, we show you how ... So, how do you install Kodi on a 2015 (fourth-generation) Apple TV? ... an IPA file based on the Kodi .deb file, ready to be installed on the Apple TV.. Download List of IPA files for TVOS Apple TV 4th gen. Or you could want to download apps from our list of.ipa for your Apple iDevice. We offer a Kodi installation .... Step 3: Once you have Kodi.DEB file downloaded for Apple TV 4K, all you need to do is to generate a signed IPA file for it, and then sideload it .... How to Install Kodi on Apple TV 4 tvOS. Download both the latest nightly Kodi.deb file and the iOS App Signer. The.IPA file for Kodi will be built .... You can find the Profile URL from https://koditvbox.tv/get/. The following ... Here is how: 1. Download the Kodi ipa file for Apple TV from us: Download the IPA 2.. We have made a comparison of Apple TV vs Nvidia Shield to find the best media player. ... Start with downloading the above-mentioned software on the 4th generation ... Convert Kodi deb file into ipa file > Unzip 'data.tar' file.. Jump to Converting deb into ipa — ipa file. Step 1: Right Click on .deb file of Kodi that you downloaded on your PC and Select 7 .... This is an advanced tool that offers free media streaming. When you deal with Android devices, it is easy to download Kodi from Google Play. Apple does not .... Kodi is a Media Player for iOS devices to Watch Movies, TV Shows and Anime. ... Kodi 18 Leia ipa, like other such iPhone apps, is the victim of Apple's ridiculous .... Through this tool, you can download or import IPA Files directly to the tool and sign and ... iOS 12. ipa file The Pangu jailbreak tool will now be on the Apple TV 4/2. ... We will show you the easiest and fastest way to install Kodi to your iPad.. While Kodi isn't officially available to download from the tvOS app store, ... Learn how to install Kodi on Apple TV and use a VPN on your device to get ... using Cydia Impactor, first you need convert Kodi's DEB file into IPA file.. NitoTV, also known as Kevin Bradley, is currently working on resolving issues with some popular apps including kodi, Netflix, and others. A more .... Seas0npass download jailbreak Seas0npass,jailbreak Seas0npass for apple TV,Seas0npass is ... Note: XBMC using nito installer is only available for 2nd generation Apple TV since Jailbreak for ... 2 ipa for any Apple TV 4 running tvOS 10.. The latest version of Kodi will now be downloaded into the Amazon Fire TV Stick. ... add the IPA file under the Installed Apps list to install Kodi on the Apple TV.. Apple TV 4 IPA Download jailbroken emulators & Cydia movie: Popcorn Time. Live Wire. Kodi & Provenance tvOS 13 - 13. 4. 1 / 12 - 12. 4.. iPAWiND on Apple TV 4, Install Latest Cydia apps including Kodi on ... do that by navigating to https://udid.ipawind.com and select Apple TV. 2.. Step 4: Download Kodi IPA file for Apple TV from Kodi Website. Step 5: Drag and drop the Kodi file to the Cydia Impactor. Step 6: Choose your .... That means if you want Kodi on your Apple TV, you'll have to put in ... It's very unlikely we'll ever see "official" releases on the Download ... Now you'll need to archive that "Payload" folder to create an IPA file that Apple TV can .... A compatible Apple TV device; tvOS 10. You can download its IPA file using the link below. 4 jailbreak app and Cydia Impactor. 2 firmware. kodi). com. app .... Kindly note that installing Kodi on Apple TV 1 will affect the Existing Apple TV features ... As you may recall I described Apple s Apple TV 4K Jan 12 2016 Download ... May 21 2018 Once you re done with the signed IPA file return to the Xcode .... https://appipa.online/how-to-setup-kodi-on-apple-tv/ · IOS Apps Detail ... Download the latest Kodi (tvOS) .ipa file to sideload to your Apple TV. Current Release: .... Download Kodi 19 IPA / DEB For tvOS 13 Apple TV | Redmond Pie. Kodi\_ipa ( MB) Choose free or premium download SLOW DOWNLOAD.. How to set up Kodi for Apple TV 4, 2, and 1 TechRadar ... Kodi (tvos) ipa download the ios version can be found here the ipa file found on this .... Apple TV is such a great platform, and it's real shame that you can't download ... Please note that we'll first need to convert Kodi's DEB file into IPA file, so let's .... Dec 4, 2019 - You can download Kodi 19 Matrix IPA and DEB files for your Apple TV running on tvOS 13 final version. The executables files, available in IPA or .... Step 2: Download Kodi 17.4 with support for Apple TV 4K from here: Kodi 17.4 IPA, DEB For Apple TV 4K / 4 / tvOS 11 Download Released.. Downloads; 0 today; 42 this week; 33 this month; 33 this year; 32350 total ... Release - Kodi 19 Leia for Apple TV - 19.0-0~alpha1 - iPA and DEB files inside.. [DOWNLOAD] Kodi 19 Matrix for Apple tvOS 13 (IPA/DEB files included) ... so, if you own Apple TV 4K, you can download and use the build.. Before continuing this guide "How to install Kodi on Apple TV" let us know If ... download from the App Store, we'll present you how to install Kodi on ... The iOS App Signer app creates an IPA file based mostly on the Kodi .deb .... Download the latest Kodi (tvOS) .ipa file to sideload to your Apple TV. Current Release: Kodi v17.6 'Krypton'. File Size: 159 mb. Kodi (tvOS) .IPA Download.. Download Kodi 18 Leia IPA for iOS on iPhone, iPad and iPod. Kodi is a media player app that allows you to watch movies, TV shows, and animes.... Download Kodi Apple TV, Kodi for all iPhones iPads, iPods. ... Kodi 16 Jarvis iPhone app kodi 16.ipa download link this will work on iPads, iPhones, iPods, .... Kodi Ipa Download TvKodi 17.1 Ipa Download Apple TvKodi Ipa Download TvThis tutorial will show you how to install Kodi to your Apple TV .... Platform: Apple 64 bit (old devices not working like iPhone 4) Supported How to install ... Fully compatible with Windows 10; Disclaimer Pluto TV is a product ... Below are the top nine IPA download sites to do download and install apps on ... why millions of people choose the G-Box as the best Kodi streaming media player .... Dec 4, 2019 - You can download Kodi 19 Matrix IPA and DEB files for your Apple TV running on tvOS 13 final version. The executables files, available in IPA or .... If a new version of Kodi is released and you want to update to it, download the updated build and follow this guide again to make a newer .ipa. If .... Hi Guys, Im trying to side-load Kodi onto an Apple TV 4 using Xcode 7.2.1 and IOS App Signer Ive downloaded the Kodi .deb file and and have opened Xcode and created a new ... All works great and I get a resigned .ipa file.. Learn all of the details for getting Apple TV Kodi configured on your 4th ... You need to

download or make sure you have the following things at your ... the Installed apps and locate the IPA file which iOS Signing app created.. Media doesn't mean only videos, it includes music, movies, TV shows, ... ALSO READ: Apple ios/iPadOS 12 to 13.5 allows to jailbreak using unc0ver exploit ... All you need to do is download Cydia Impactor and Kodi.IPA file.. HOW TO INSTALL KODI INTO APPLE TV 4 - EASY METHOD Esattamente come ... Download current and previous versions of Apple's iOS, iPadOS, watchOS, ... d9dee69ac8